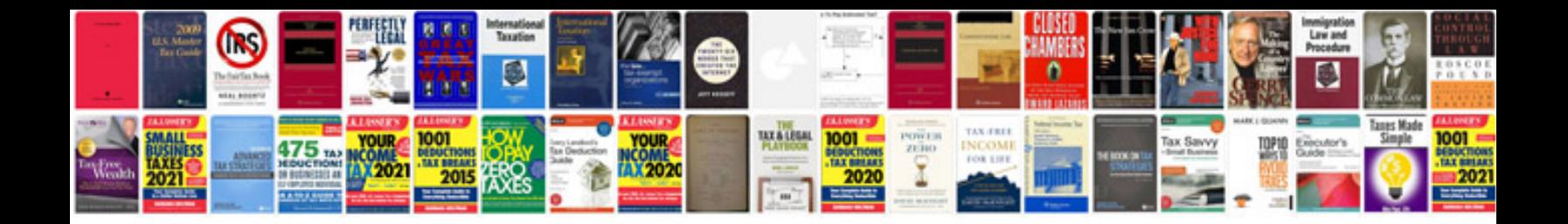

**Miata service manual**

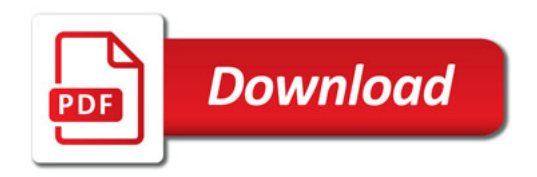

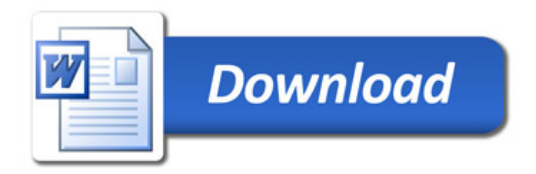